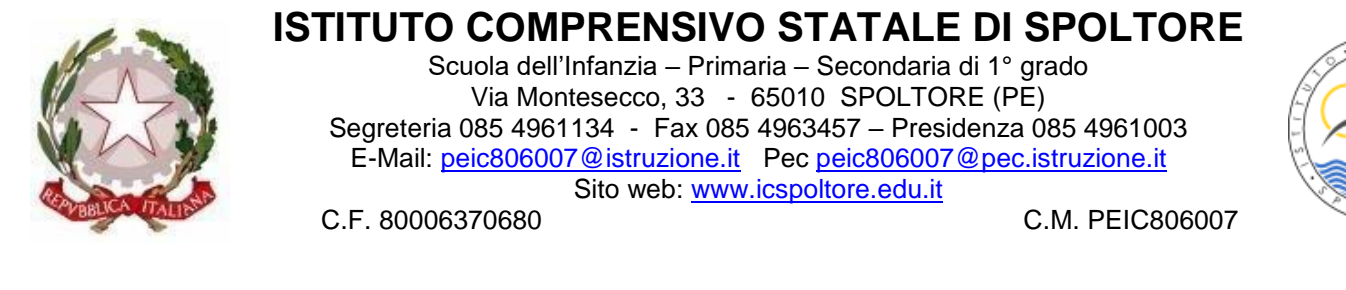

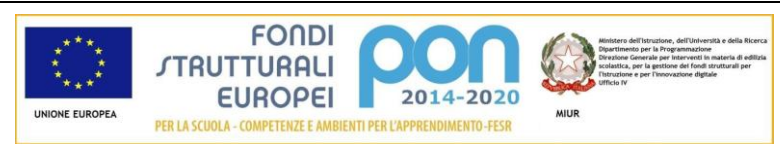

**Progetto PON "Bit, byte, click … EUREKA" - 10.8.1.A6-FSC-AB-2018-19 - CUP B67D18001570001 Progetto PON "Bit, byte, click … EUREKA BIS" - 10.8.1.A6-FSC-AB-2018-107 - CUP B67D18001580001**

Spoltore, 28 marzo 2020

Allegato n. 1

## **INDICAZIONI DI COMPORTAMENTO PER GLI ALUNNI DURANTE LE ATTIVITÀ DIDATTICHE IN VIDEOCONFERENZA CON GOOGLE HANGOUTS MEET.**

L'utilizzo di Hangouts Meet, o di qualsiasi altro strumento atto a realizzare videoconferenze, ha scopo esclusivamente didattico e la condivisione del link di accesso è strettamente riservata all'insegnante della classe.

#### **Nel rispetto della normativa vigente sulla privacy, è assolutamente vietato diffondere foto o registrazioni relative alle persone presenti in videoconferenza e alla lezione online.**

Hangouts Meet ha un sistema di controllo molto efficace e puntuale che permette all'amministratore della Piattaforma Gsuite di verificare quotidianamente i cosiddetti "log di accesso alla piattaforma": è possibile monitorare, in tempo reale, le sessioni di videoconferenza aperte, l'orario di inizio/termine della sessione, i partecipanti che hanno avuto accesso, il loro orario di entrata/uscita, etc…

#### **La piattaforma è quindi in grado di segnalare tutti gli eventuali abusi, occorsi prima, durante e dopo ogni sessione di lavoro.**

• Gli studenti potranno accedere a Meet soltanto dopo che il docente avrà condiviso su classroom il link di accesso.

• Controllare costantemente in Classroom gli avvisi e compiti (riportati per il momento anche su Agenda del Registro elettronico).

• L'accesso è consentito sempre con **videocamera accesa** e **microfono disattivato** . Eventuale attivazione del microfono sarà richiesta dal docente durante la videoconferenza. Gli alunni possono chiedere la parola e comunicare i loro interventi tramite chat interna alla videochat oppure attivando il loro microfono solo per il tempo necessario. La chat di Classroom è per comunicare con i docenti.

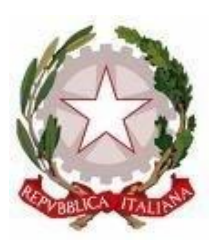

## **ISTITUTO COMPRENSIVO STATALE DI SPOLTORE**

Scuola dell'Infanzia – Primaria – Secondaria di 1° grado Via Montesecco, 33 - 65010 SPOLTORE (PE) Segreteria 085 4961134 - Fax 085 4963457 – Presidenza 085 4961003 E-Mail: peic806007@istruzione.it Pec peic806007@pec.istruzione.it Sito web: www.icspoltore.edu.it

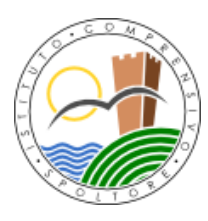

C.F. 80006370680 C.M. PEIC806007

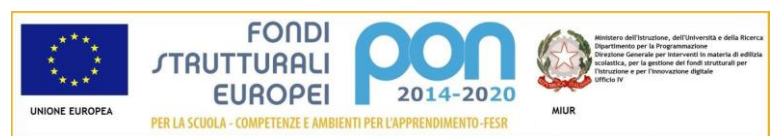

**Progetto PON "Bit, byte, click … EUREKA" - 10.8.1.A6-FSC-AB-2018-19 - CUP B67D18001570001 Progetto PON "Bit, byte, click … EUREKA BIS" - 10.8.1.A6-FSC-AB-2018-107 - CUP B67D18001580001**

• Solo il docente può invitare altri partecipanti alla sessione, silenziare un partecipante, rimuoverlo dal ruolo di partecipante, accettare una richiesta di partecipazione.

• Occorre presentarsi alla video lezione provvisti del materiale necessario per lo svolgimento dell'attività; libro di testo, quaderni e fogli per gli appunti cartacei che potrete comunque prendere anche aprendo un documento google direttamente dal proprio PC.

Anche nella formazione a distanza valgono le regole già utilizzate nell'insegnamento in presenza: i partecipanti sono pregati di:

- entrare con puntualità nell'aula virtuale
- rispettare le consegne del docente
- partecipare ordinatamente ai lavori che vi si svolgono
- presentarsi ed esprimersi in maniera consona ed adeguata all'ambiente di apprendimento
- rispettare il turno di parola che è concesso dal docente

### • **non utilizzare il cellulare durante la lezione. Se si utilizza whatsapp per contattare compagni di classe con difficoltà di connessione, è obbligatorio informare il docente**

• non utilizzare commenti e messaggi nella Classroom come una chat di whatsapp: se è necessario scrivere ai compagni, utilizzare altri strumenti (ma non durante la lezione) e non la Classroom.

Per concentrarsi durante la lezione cliccare sull'immagine del prof. e selezionare la puntina:

# Д

così l'immagine del prof sarà a tutto schermo;

Qualora un partecipante dovesse uscire inavvertitamente dalla sessione di lavoro, può rientrarvi immediatamente eseguendo nuovamente la procedura iniziale di accesso (cliccando sul link presente in classroom).

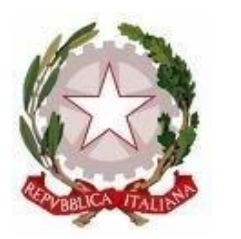

## **ISTITUTO COMPRENSIVO STATALE DI SPOLTORE**

Scuola dell'Infanzia – Primaria – Secondaria di 1° grado Via Montesecco, 33 - 65010 SPOLTORE (PE) Segreteria 085 4961134 - Fax 085 4963457 – Presidenza 085 4961003 E-Mail: peic806007@istruzione.it Pec peic806007@pec.istruzione.it Sito web: www.icspoltore.edu.it

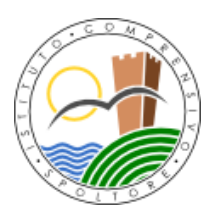

C.F. 80006370680 C.M. PEIC806007

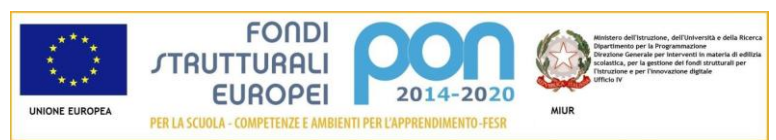

**Progetto PON "Bit, byte, click … EUREKA" - 10.8.1.A6-FSC-AB-2018-19 - CUP B67D18001570001 Progetto PON "Bit, byte, click … EUREKA BIS" - 10.8.1.A6-FSC-AB-2018-107 - CUP B67D18001580001**

Quando la lezione è conclusa, dopo i saluti finali, cliccare sullo schermo in basso l'icona centrale rossa della cornetta e abbandonare la sessione.

Il docente, una volta terminata la videoconferenza, verificherà che tutti gli studenti si siano disconnessi e, solo successivamente, abbandonerà la sessione. **Essendo la didattica online un servizio fondamentale che la scuola mette a disposizione degli studenti in questo periodo di emergenza, si raccomanda a TUTTI l'autocontrollo nell'uso dello strumento.**

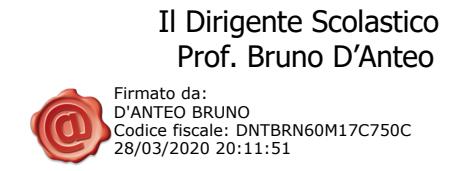